# **EDBP - Software AG Editor Buffer Pool Definitions**

This Natural profile parameter controls the initialization and operation of the editor buffer pool and its work file. It corresponds to the [NTEDBP](#page-1-0) macro in the Natural parameter module NATPARM.

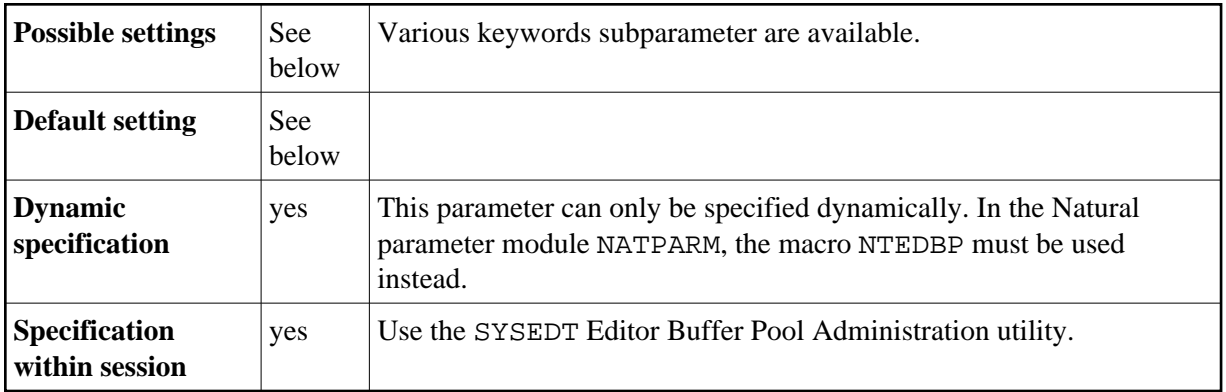

The editor buffer pool is defined for a session by profile parameter BPI with TYPE=EDIT or by profile parameter EDPSIZE (editor auxiliary buffer pool).

#### **Shared Editor Buffer Pool**

If the editor buffer pool is shared between multiple Natural sessions, all subparameters (except [DDNAME](#page-2-0), [DSNAME](#page-2-1) and [FMODE](#page-2-2)) are honored by the very first session only, which initializes the editor buffer pool work file during a buffer pool cold start. During a buffer pool warm start, the editor buffer pool subparameters (except DDNAME, DSNAME and FMODE) are read from the buffer pool work file.

With subparameter [COLD=](#page-1-1)ON, a buffer pool cold start can be forced during the initialization of the editor buffer pool.

#### **Editor Auxiliary Buffer Pool**

If an editor auxiliary buffer pool is used (see profile parameter EDPSIZE), only the following subparameters apply:

[FTOUT](#page-3-0), [LRECL](#page-3-1), [MAXLF](#page-4-0)

#### **More Information**

For more information on the editor buffer pool, refer to *Editor Buffer Pool* in the *Operations* documentation.

For more information on buffer pool performance, refer to the SYSEDT Editor Buffer Pool Administration utility documentation.

The following topics are covered below:

- <span id="page-1-0"></span>[EDBP Parameter Syntax](#page-1-2)
- [NTEDBP Macro Syntax](#page-1-0)
- [Keyword Subparameters](#page-1-0)

# <span id="page-1-2"></span>**EDBP Parameter Syntax**

The EDBP parameter is specified as follows:

```
EDBP=(keyword1=value1, keyword2=value2,...)
```
# **NTEDBP Macro Syntax**

The NTEDBP macro is specified as follows:

```
NTEDBP keyword1=value1, keyword2=value2,...
```
# **Keyword Subparameters**

The following keyword subparameters are available:

[COLD](#page-1-1) | [CTOUT](#page-1-3) | [DDNAME](#page-2-0) | [DSNAME](#page-2-1) | [DTOUT](#page-2-3) | [FMODE](#page-2-2) | [FTOUT](#page-3-0) | [IMSG](#page-3-2) | [ITOUT](#page-3-3) | [LRECL](#page-3-1) | [LTOUT](#page-3-4) | [MAXLF](#page-4-0) | [PWORK](#page-4-1) | [RECNUM](#page-4-2) | [RWORK](#page-4-3) | [UTOUT](#page-5-0)

## <span id="page-1-1"></span>**COLD - Buffer Pool Cold Start**

Determines whether a buffer pool cold start is performed.

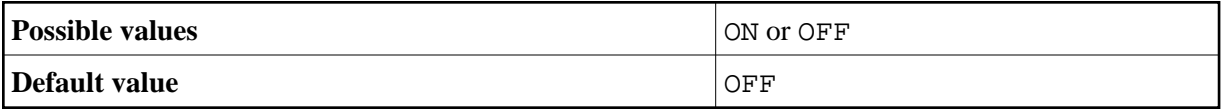

A cold start means that the buffer pool work file is cleared and reinitialized during buffer pool initialization. Any editor recovery information and all buffer pool parameters stored in the work file are lost.

## <span id="page-1-3"></span>**CTOUT - Timeout for Changed Buffer Pool Blocks**

Determines the timeout value (in seconds) for changed buffer pool blocks.

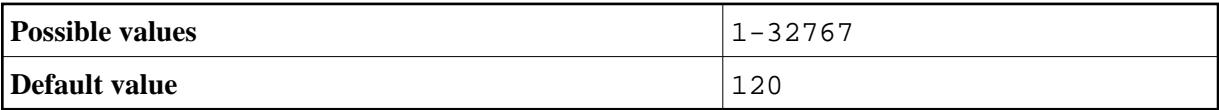

A changed buffer pool block is written to the work file after the specified time interval has been exceeded, and no unchanged or free block is available.

## <span id="page-2-0"></span>**DDNAME - Logical Work File Name of the JCL Definition**

Determines the logical work file name of the JCL definition.

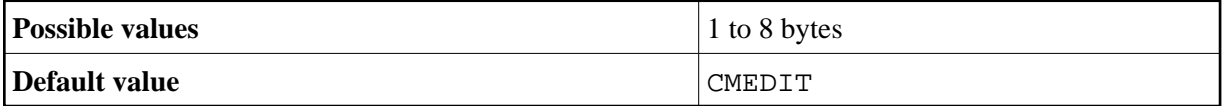

**Notes:**

- 1. Under CICS: A corresponding file control table entry must be defined for the editor work file.
- 2. Under Com-plete: The specified logical work file name is the name of the SD file.

#### <span id="page-2-1"></span>**DSNAME - Work File Dataset Name**

Determines the work file dataset name for batch and TSO under z/OS only.

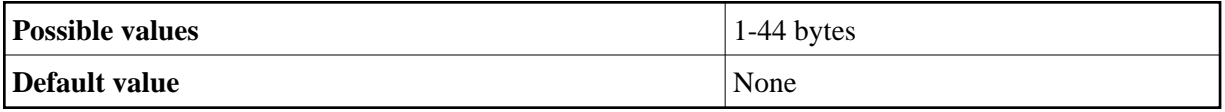

If no DD JCL statement is supplied and no ALLOC statement is issued (under TSO only) for the editor work file, then DSNAME will be allocated dynamically.

## <span id="page-2-3"></span>**DTOUT - Logical File Timeout Check Value**

Determines the logical file timeout check value (in seconds).

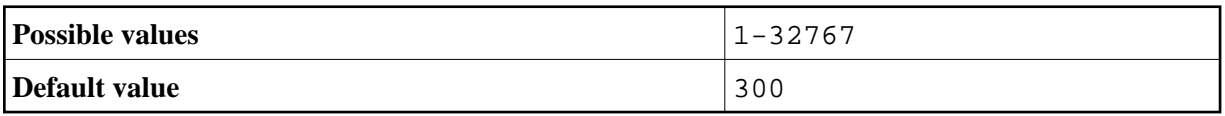

Logical files are checked for timeout each time the specified time interval has been exceeded.

# <span id="page-2-2"></span>**FMODE - Work File Mode (VM/CMS and Com-plete/SMARTS only)**

Determines the file mode for the work file.

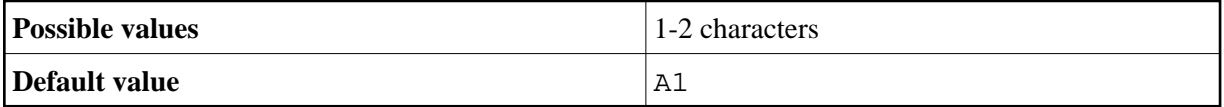

Under VM/CMS, the specified value determines the file mode for the work file. The file type is always DATA.

Under Com-plete/SMARTS, the value SM determines that a SMARTS work file is used. In this case, the SMARTS environment variable \$NAT\_WORK\_ROOT determines the path.

Under Com-plete/SMARTS, if a value other than SM is specified, a Com-plete SD file is used.

In a SMARTS environment without Com-plete, SM must be specified.

## <span id="page-3-0"></span>**FTOUT - Timeout Value for Logical Files**

Determines the timeout value (in seconds) for logical files.

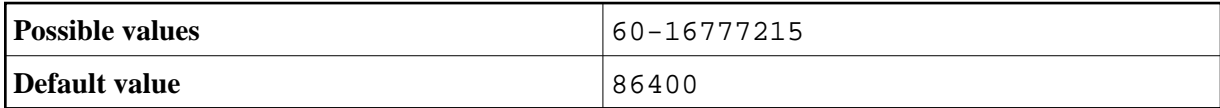

A logical file is deleted after the specified time interval has been exceeded and no access has occurred.

#### <span id="page-3-2"></span>**IMSG - Buffer Pool Initialization and Termination Message**

Determines whether a buffer pool initialization and termination message is issued on the operator console.

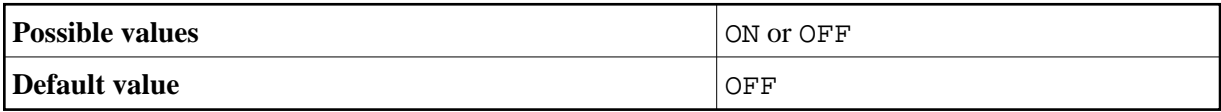

## <span id="page-3-3"></span>**ITOUT - Buffer Pool Initialization Timeout Value**

Determines the buffer pool initialization timeout value (in seconds) for multi-user buffer pools only.

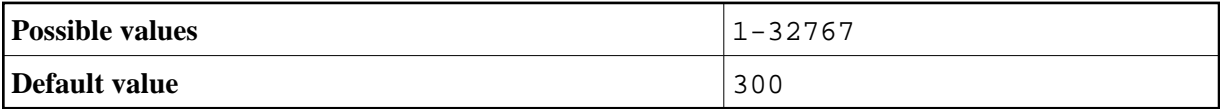

The buffer pool is initialized by the first user by whom it is accessed. Other users have to wait until the first user finishes initialization. If the initialization is not finished after the specified time interval (for example, due to an abnormal termination of the first user), all other users receive an error message.

## <span id="page-3-1"></span>**LRECL - Work File Record Length**

Determines the buffer pool block size and work file record length.

This parameter is honored under BS2000/OSD, under Com-plete, under VM/CMS and for editor auxiliary buffer pools only.

For other environments, the work file record length is determined when the editor work file is created.

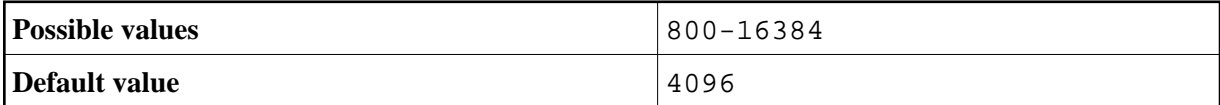

<span id="page-3-4"></span>Under BS2000/OSD, the record length must be a multiple of 2048 bytes.

## **LTOUT - Timeout Value for Locked Buffer Pool Blocks**

Determines the timeout value (in seconds) for locked buffer pool blocks.

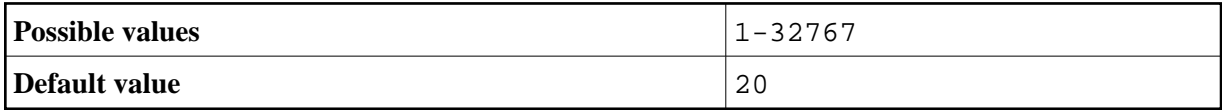

A buffer pool block that was locked during a read from the work file is freed after the specified time interval has been exceeded.

## <span id="page-4-0"></span>**MAXLF - Maximum Number of Logical Files**

Determines the maximum number of logical files.

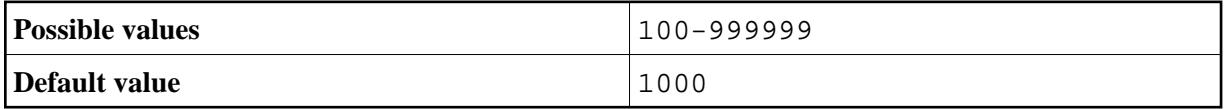

#### <span id="page-4-1"></span>**PWORK - Percentage of Work File Records Used as Work Records**

Determines the percentage of work file records used as work records during an editor buffer pool cold start.

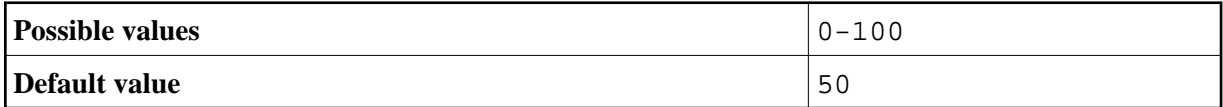

The remaining records are used as recovery records.

#### <span id="page-4-2"></span>**RECNUM - Number of Work File Records**

Determines the number of work file records (**under VM/CMS and Com-plete only**) during an editor buffer pool cold start.

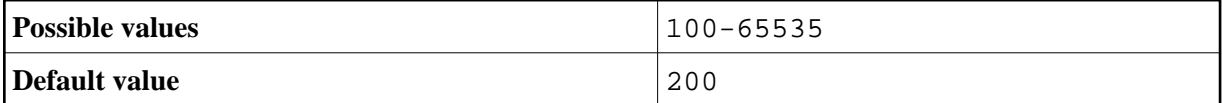

This number determines the size of the work file.

**Note:**

For environments other than CMS, the number of work file records is determined when the editor work file is created.

## <span id="page-4-3"></span>**RWORK - Percentage of Work Records Used for Regular Logical Files**

Determines the percentage of work records that is used for regular logical files during an editor buffer pool cold start.

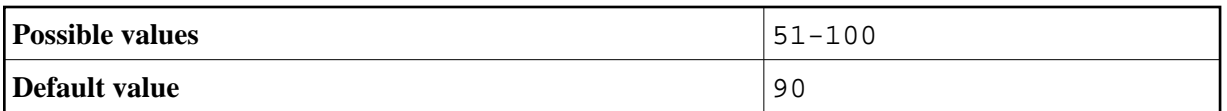

The remaining records are used internally to release blocks from the buffer pool.

## <span id="page-5-0"></span>**UTOUT - Timeout Value for Unchanged Buffer Pool Blocks**

Determines the timeout value (in seconds) for unchanged buffer pool blocks.

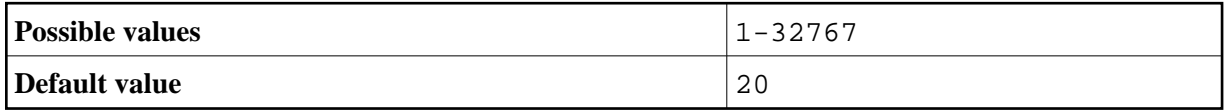

An unchanged buffer pool block is written to the work file after the specified time interval has been exceeded and no free block is available.